## SAP ABAP table KLCOLAMT {Third-Party Collateral}

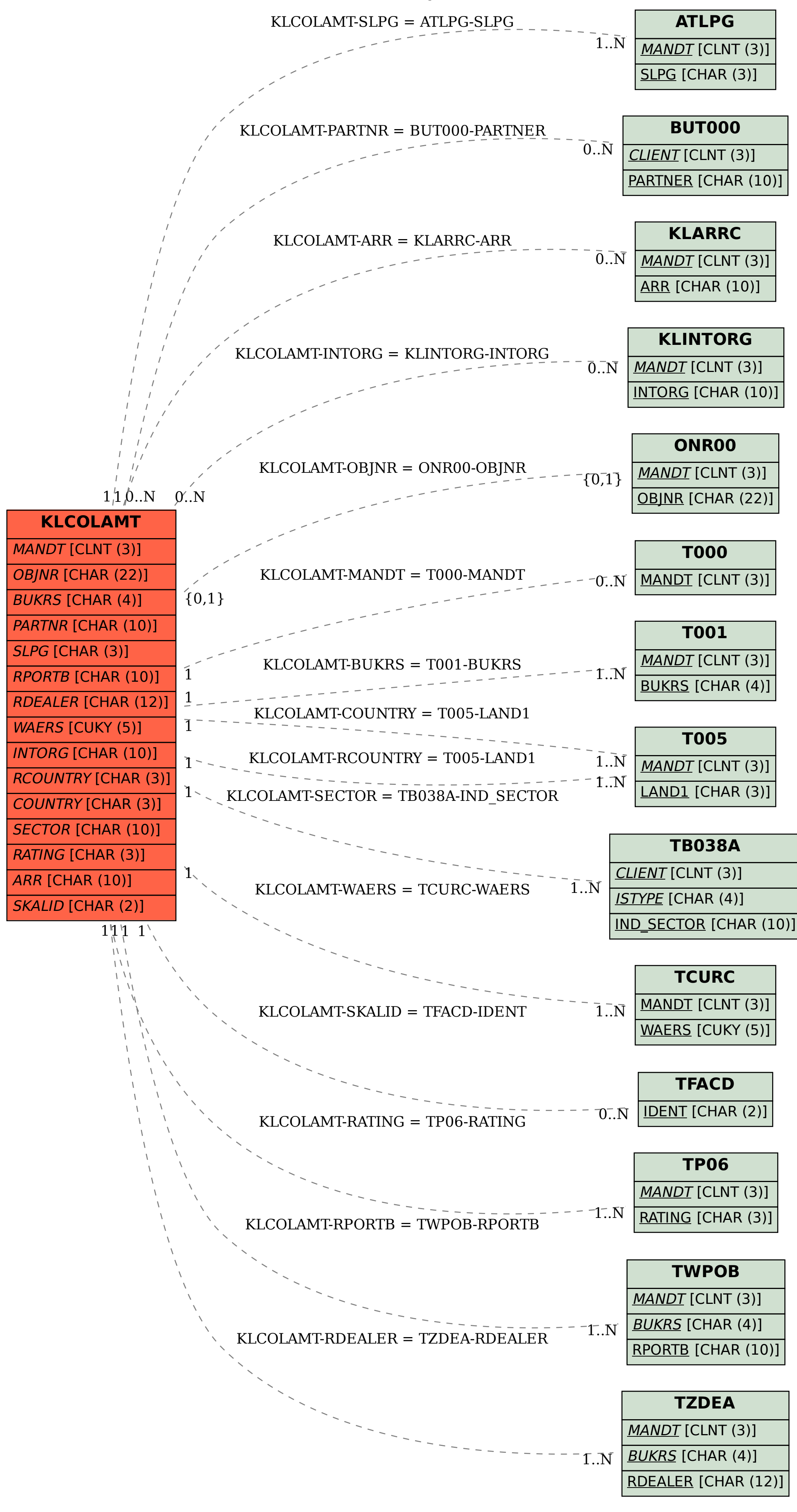